### Capitole du Libre – Samedi 23 novembre 2013

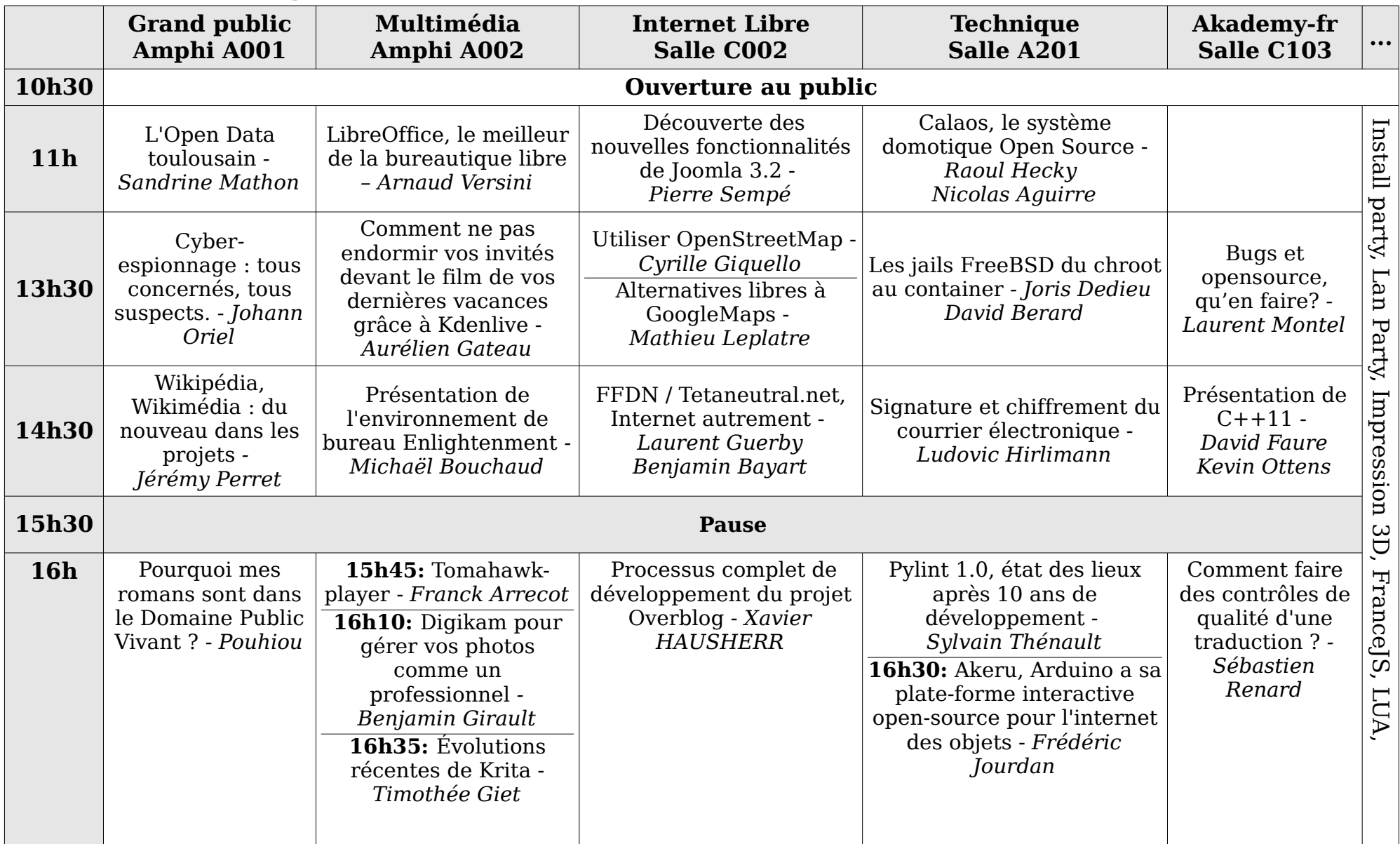

# Capitole du Libre – Samedi 23 novembre 2013

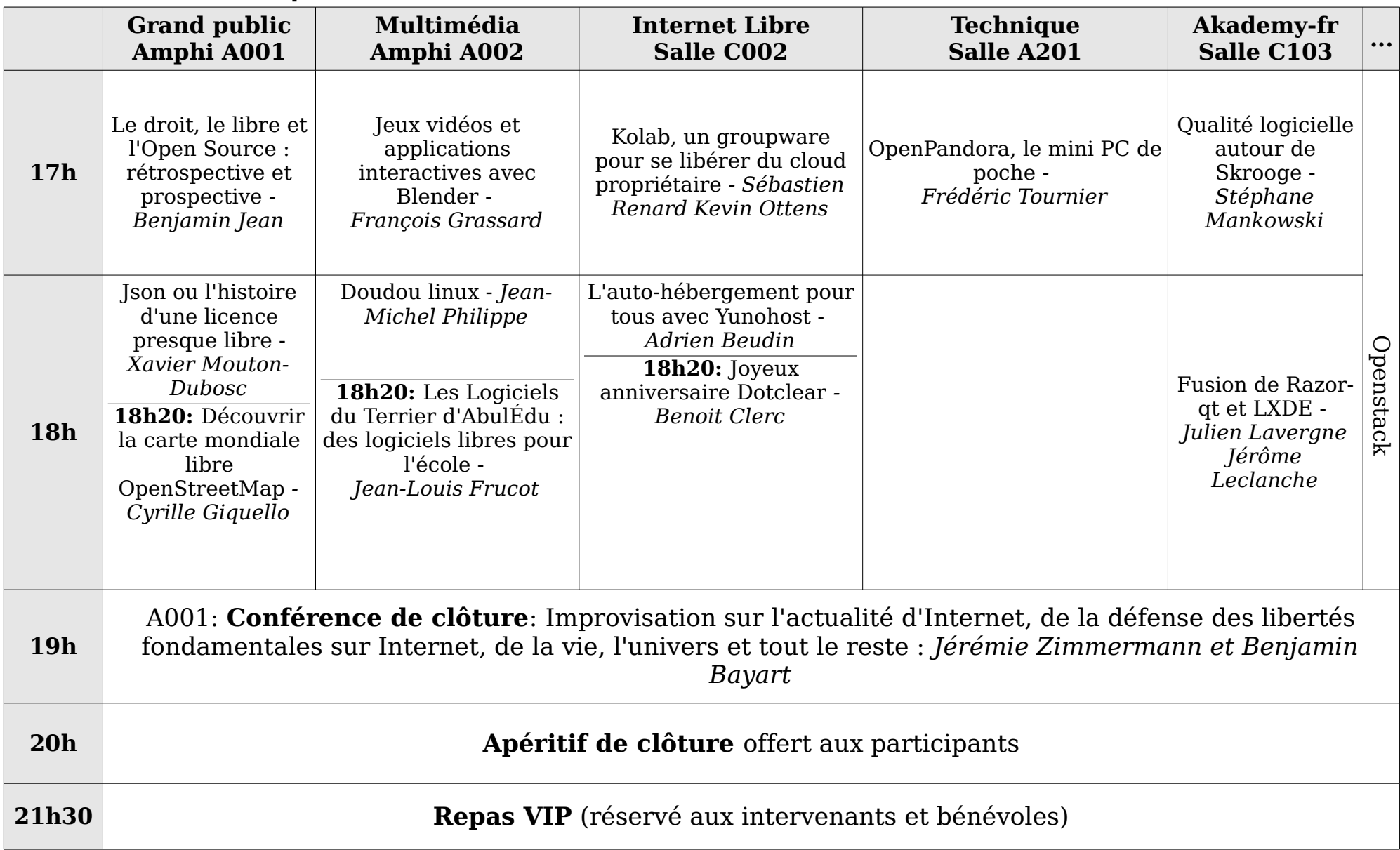

# Capitole du Libre – Samedi 23 novembre 2013

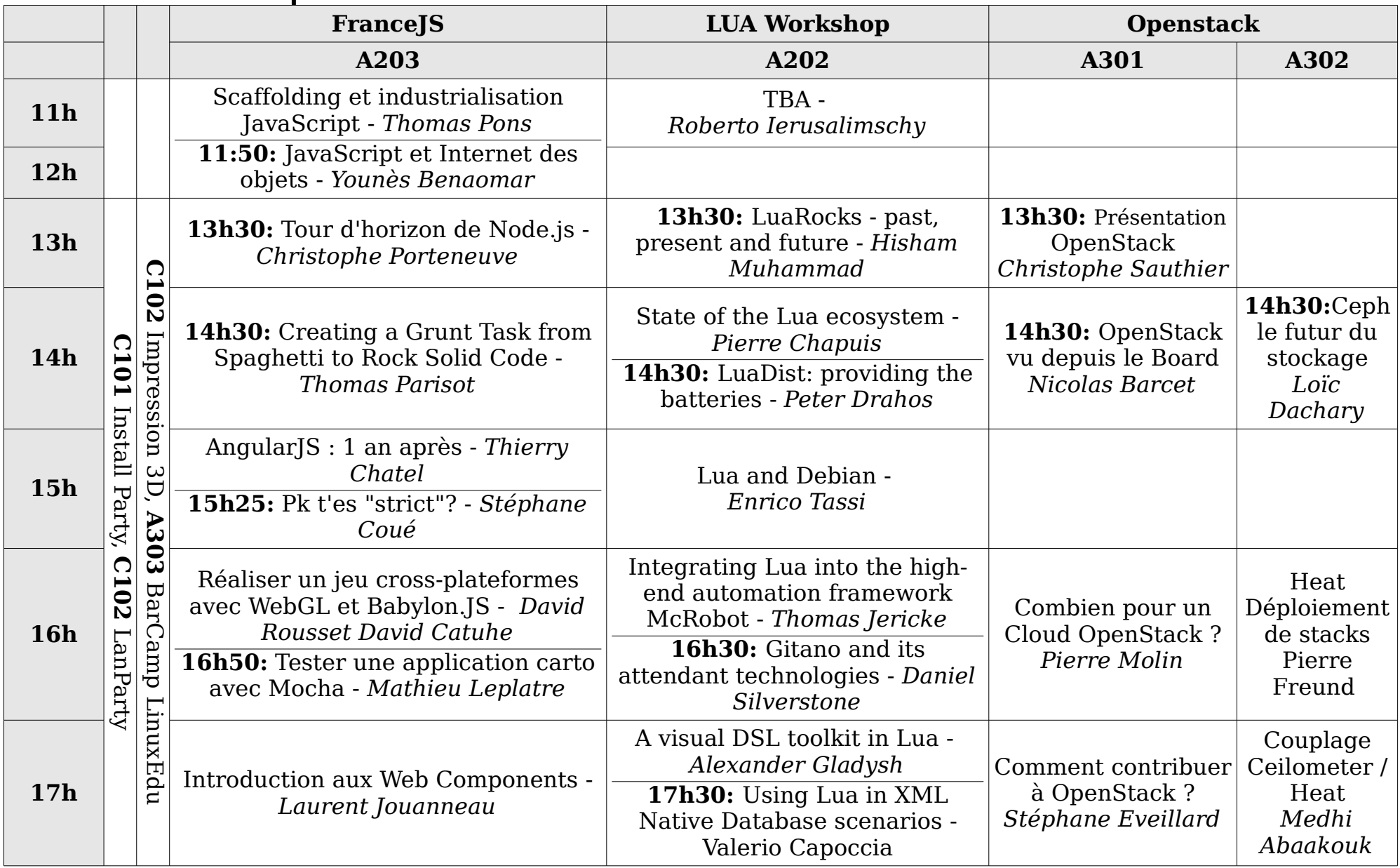

### Capitole du Libre – Dimanche 24 novembre 2013

L'accès aux ateliers est gratuit, **sur inscription**.

Inscription sur http://2013.capitoledulibre.org/programme/ateliers.html ou auprès de l'accueil.

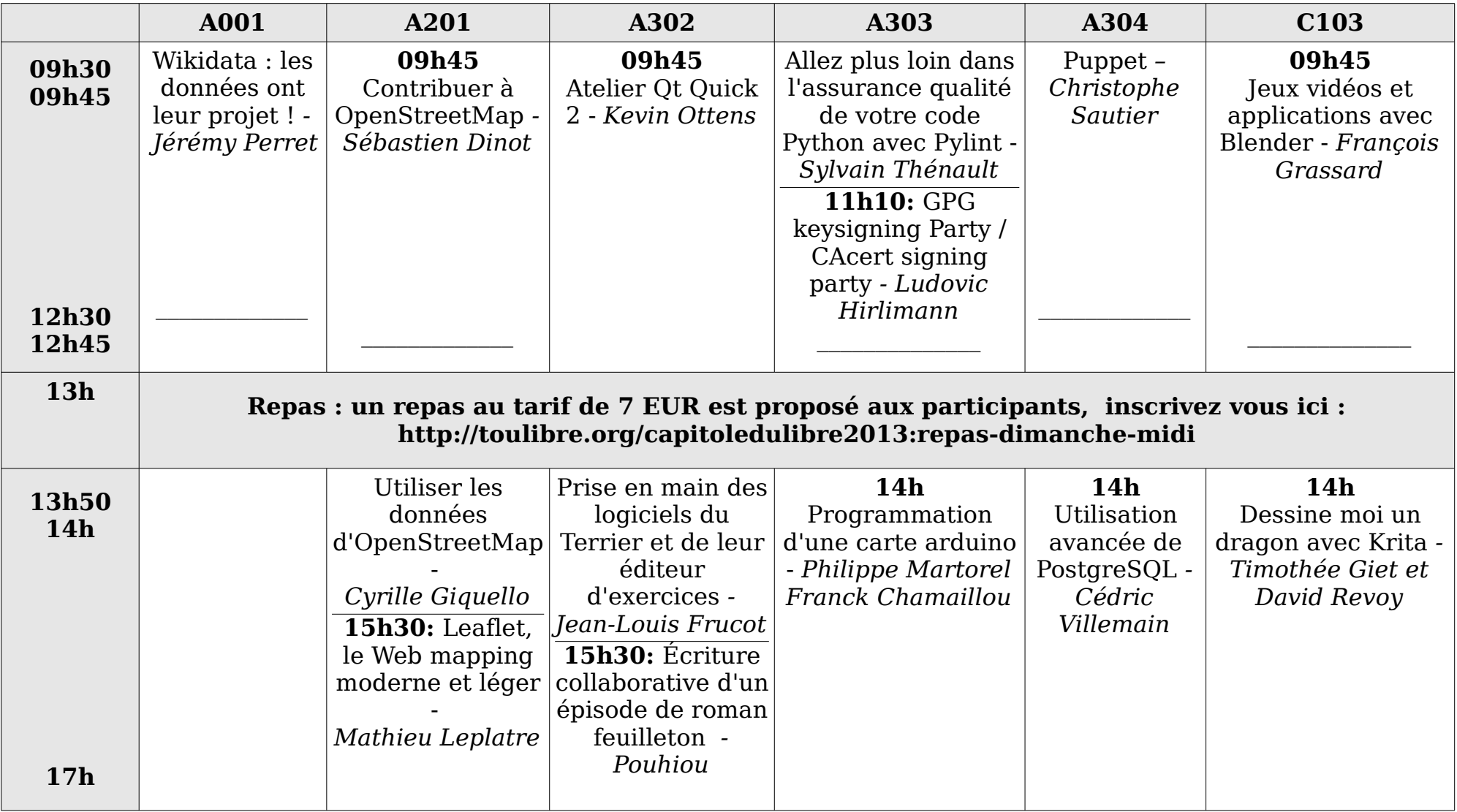

### Install Party, FranceJS, LUA, Openstack – Dimanche 25 novembre

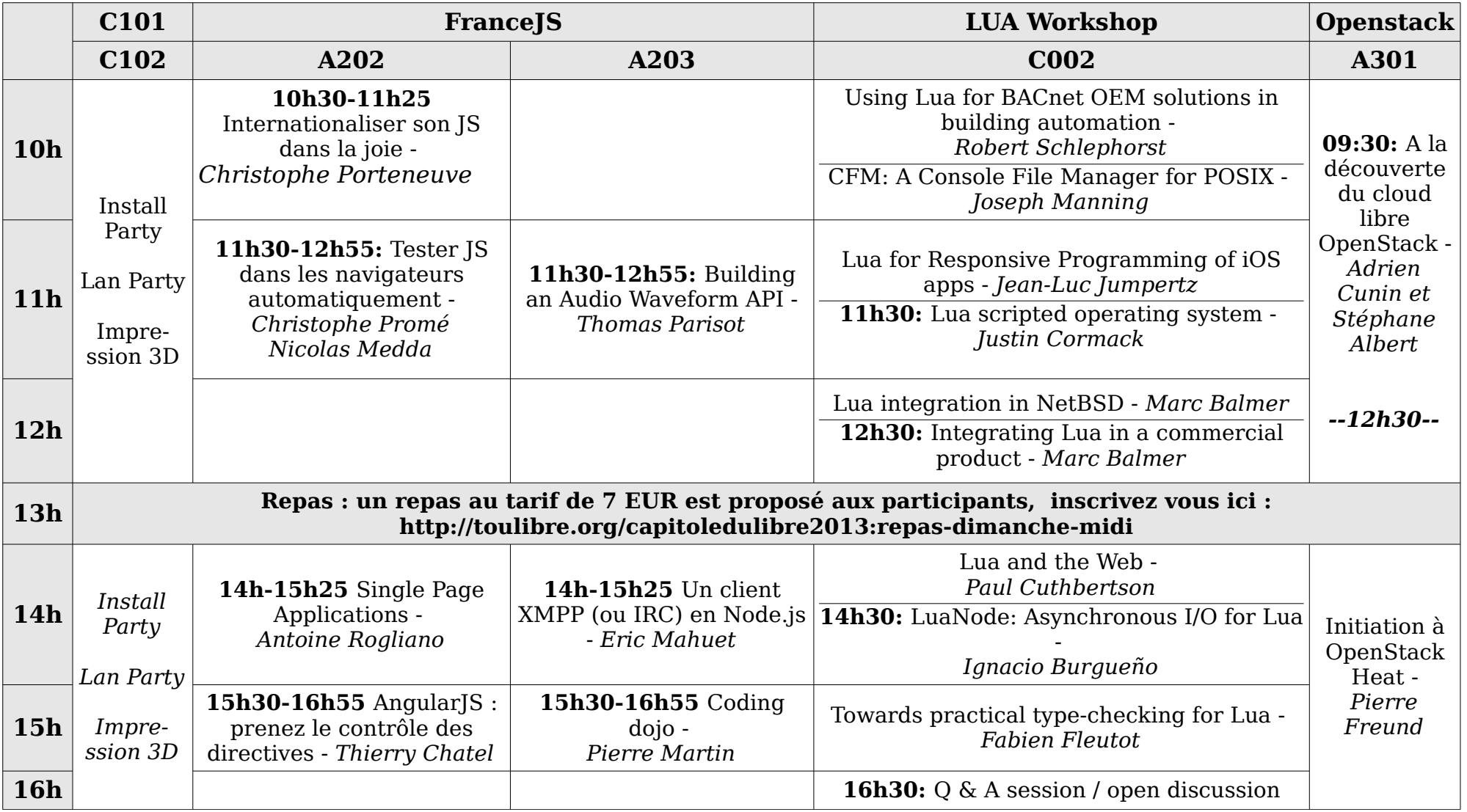